## SAP ABAP table TCM S CHARGE ITEM {Transportation charge items}

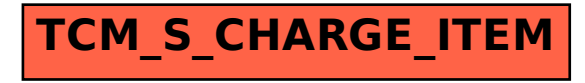